**Encoder Tool Crack With Serial Key 2022 [New]**

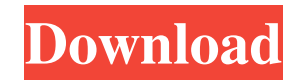

**Encoder Tool Crack + [Mac/Win]**

=========== The Encoder Tool is the core engine that processes the input data. It consists of a number of algorithms (encoders) that are used for the encoding process. Encoder Tool is an OpenSource project, therefore, anyone can extend it with additional algorithms. Please, see the ExtensibleBitmapEncoder.cs file, where you can find the code of the BitmapEncoder class that is used for the encoding process. Here are the most important algorithms: ============== BitmapEncoder =========== The BitmapEncoder algorithm encodes the Bitmap as a PNG file. It saves the file to a temporary location, therefore, the actual files could be located on a storage device such as a hard disk, a USB Flash drive, a Network Share, etc. It is possible to

specify the quality of the image through the BitmapEncoder.BitmapCacheOption parameter. The BitmapCacheOption parameters are: \* NoCache - No caching of the image. \* Default - Caching of the image. The file will be cached on the storage device. \* RemoteOnly - Caching of the image on a remote server and no caching on the storage device. \* None -Caching of the image on the storage device only. No caching on a remote server. \* Revalidate - Caching of the image and revalidating it on the storage device. The file will be cached on the storage device and the file will be revalidated. \* Ignore - Caching of the image on the storage device only. No caching on a remote server. \* RevalidateIgnore - Caching of the image on the storage device and revalidating it on the storage device. The file will be cached on the storage device and the file will be revalidated. \* OnlyOnCache - Caching of the image on a remote server and no caching on the storage device. \* RevalidateOnCache - Caching of the image on a remote server and revalidating it on the

storage device. The file will be cached on the storage device and the file will be revalidated. Note that none of the BitmapCacheOption parameters is compatible

with the Ignore cache option. The following parameters are applicable only to the BitmapImage class. =============== ImageEncoder =========== The ImageEncoder algorithm encodes the BitmapImage class. It saves the file to a temporary location

**Encoder Tool Crack +**

\* ByteArray: Encodes a byte array. \* Text: Encodes a text. \* Hex: Encodes a byte array to the hex representation. \* Hex2: Encodes a byte array to the hex representation, preserving the new lines. \* Hex3: Encodes a byte array to the hex representation, preserving the old lines. \* Hex4: Encodes a byte array to the hex representation, preserving the new and old lines. \* Html: Encodes a byte array to the Html representation. \* Html2: Encodes a byte array to the Html representation, preserving the new and old lines. \* Html3: Encodes a byte array to the Html representation, preserving the new, old and new lines. \* Html4: Encodes a byte array to the Html representation, preserving the new, old, new and old

lines. \* UrlEnc: Encodes a byte array to the UrlEncoding format. \* UrlEnc2: Encodes a byte array to the UrlEncoding format, preserving the new lines. \* UrlEnc3: Encodes a byte array to the UrlEncoding format, preserving the old lines. \* UrlEnc4: Encodes a byte array to the UrlEncoding format, preserving the new, old and new lines. \* UrlEnc5: Encodes a byte array to the UrlEncoding format, preserving the new, old, new and old lines. \* UrlEnc6: Encodes a byte array to the UrlEncoding format, preserving the new, old, new and old lines. \* Base64: Encodes a byte array to the Base64 format. \* Base642: Encodes a byte array to the Base64 format, preserving the new lines. \* Base643: Encodes a byte array to the Base64 format, preserving the old lines. \* Base644: Encodes a byte array to the Base64 format, preserving the new and old lines. \* Base645: Encodes a byte array to the Base64 format, preserving the new, old, new and old lines. \* Base646: Encodes a byte array to the Base64 format, preserving the new, old, new and old lines. 77a5ca646e It's a simple tool which can be used to encode any text, image, audio, video or any data to the desired format. It's used mainly to encode files and save them to a different format. The Encoder Tool can be used to convert a text into an image, audio or video. The Encoder Tool is not directly meant to convert data between each other. It was initially designed to save files. When someone wants to convert his files to a different format, they can save it to another format using the Encoder Tool. You can also convert the input text to a different encoding format using the Encoder Tool. You can use the Encoder Tool to create a signature for your files using the Signer Tool. Requirements: If you use the Encoder Tool, you will need to have installed the Microsoft.NET Framework 2.0 which is included in Windows XP, and Vista. The Encoder Tool is available for Microsoft Windows platforms. It is developed using.NET Framework 2.0. Therefore it supports Visual Basic 6, Visual Basic.NET and C#. The Encoder Tool requires the Windows 2000, Windows XP, and Vista. The Encoder Tool

includes the Encoder API and the Encoder Tool Kit. The Encoder Tool Kit includes the encoder algorithms that can be used in the Encoder Tool. The Encoder Tool Toolkit is written in C#. It is tested using the Microsoft Visual C# Studio. The Encoder Tool can be integrated with Visual Studio and Visual C#. The Encoder Toolkit source code is included with the Encoder Tool. Introduction to the Encoder Tool The Encoder Tool is a small program that can be used to encode files to different formats. It's not meant to be a powerful tool to directly convert data between each other. It can only be used to convert files to another format. The Encoder Tool can encode text, audio, images and video into other formats. It can also convert an input text to a different encoding format. The Encoder Tool also includes the encoder algorithms that can be used in the Encoder Tool. The encoder algorithms that are shipped with the Encoder Tool are pretty basic ones. There are plenty of encoders that support more complex algorithms, but the Encoder Tool is not one of them. The Encoder Tool also supports the use of the Signer

**What's New In?**

## The Tool does image transformation and compression

by using standard techniques like deflate, lzw, zip, deflate64, lz4, etc. The Encoder Tool transforms the image on-the-fly as it is passed to it through the input stream. The transformation algorithms provided with the tool can also be applied to streams of binary data. All transformation algorithms can be applied separately, i.e. the combination of different encoders can be used to achieve even higher compression ratio than if it were all done with a single encoder. The file format of the output stream is the same as the input one, except that a given encoder is applied to the stream. The output stream can be saved either to a file or to a stream (i.e. to a socket stream). The output stream of each encoder can also be written to the same file as the input one using "append" format. An input and an output stream can be chosen from the built-in encoders or user-defined ones. An input stream is an input byte array. An output stream is a byte array, a file, or a socket stream. The encoder settings can be configured on the fly, so that user can set, for example, the window size, the chunk size, the maximum size of the output stream, the filter parameters, etc. The input

stream can be easily passed to the encoder as a stream of bytes using ByteStream() method. The byte stream contains either a byte array or text. If the stream is a byte array, it is directly passed to the encoder as the input. If the stream is a text, first it is converted to a byte array using TextConverter(). To ensure that the input stream is well structured, TextConverter() takes the previous length of the input stream as an extra argument. If the input is not well structured, the converter may throw an exception. If a text is passed to the encoder, the converter can take the text as a string literal or a stream. The converter is similar to TextConverter() but it takes only the length as an extra

argument. The converter converts the input to the output stream which is a byte array, but it does not add the text to the output. The encoder can be configured to work on the fly. It can read the input stream in parts, in chunks, and it can be configured to work either from the start or from the end. The encoder can also be started with the existing input stream or it can start at the beginning with the given byte array as the input. The encoder can be configured to be configured to work from the beginning, from the middle, or from the

end of the input stream. The encoder can be configured to be configured to read the input stream as **System Requirements For Encoder Tool:**

Windows 7 or later Mac OSX 10.9 or later Linux Fedora >= 16 Ubuntu >= 16 Steam Source code It has been two years since the release of the game and there has been an awful lot of work behind the scenes since then. At the same time we wanted to keep a good balance of feedback and results. In the end we hope that there will be one consistent experience across all platforms, and that the player can enjoy the entire content. Our game is built using Unreal Engine 4.20 and we spent a

- <https://itsupportnetwork.com/itunes-media-keys-crack-free-download-for-windows-updated-2022/>
- <https://coleccionohistorias.com/wp-content/uploads/2022/06/ellefabr.pdf>
- [https://lishn.org/wp-content/uploads/2022/06/Portable\\_Uniform\\_Server.pdf](https://lishn.org/wp-content/uploads/2022/06/Portable_Uniform_Server.pdf)
- <http://beliketheheadland.com/wp-content/uploads/2022/06/tamile.pdf>
- <https://merryquant.com/microsoft-product-support-reports-viewer-crack-license-key-full-download-win-mac/>

<http://allweneedistrance.com/?p=9753>

<https://cotram.org/checklists/checklist.php?clid=16394>

<http://rsmerchantservices.com/?p=3147>

[https://sharingourwealth.com/social/upload/files/2022/06/zZ1M2n9Titwds2WpzqOy\\_06\\_ddf7940c50f58e58c4d4ae4ef0db9ad7](https://sharingourwealth.com/social/upload/files/2022/06/zZ1M2n9Titwds2WpzqOy_06_ddf7940c50f58e58c4d4ae4ef0db9ad7_file.pdf) [\\_file.pdf](https://sharingourwealth.com/social/upload/files/2022/06/zZ1M2n9Titwds2WpzqOy_06_ddf7940c50f58e58c4d4ae4ef0db9ad7_file.pdf)

<https://backgaluharlang.wixsite.com/wintamagni/post/e-maxx-crack-activation-pc-windows-march-2022>